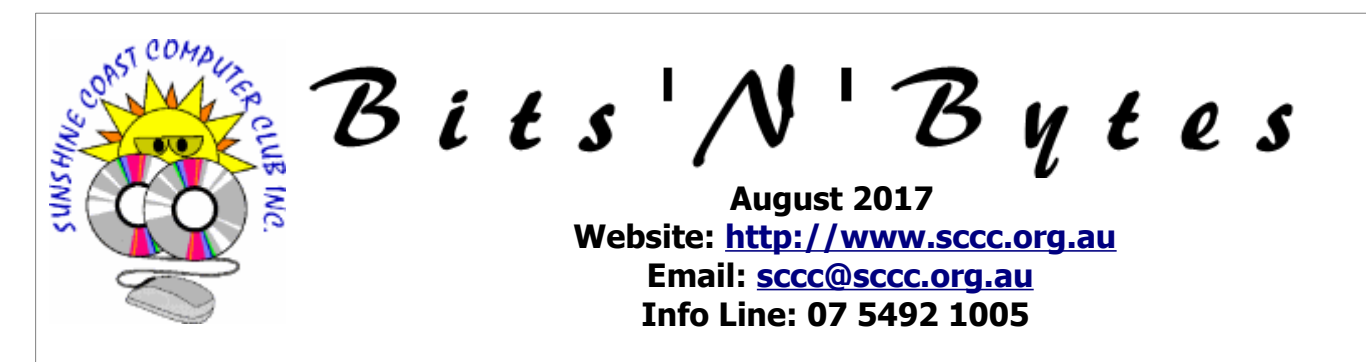

## **The Official Magazine of the Sunshine Coast Computer Club Inc.**

## **What's in this month's edition...**

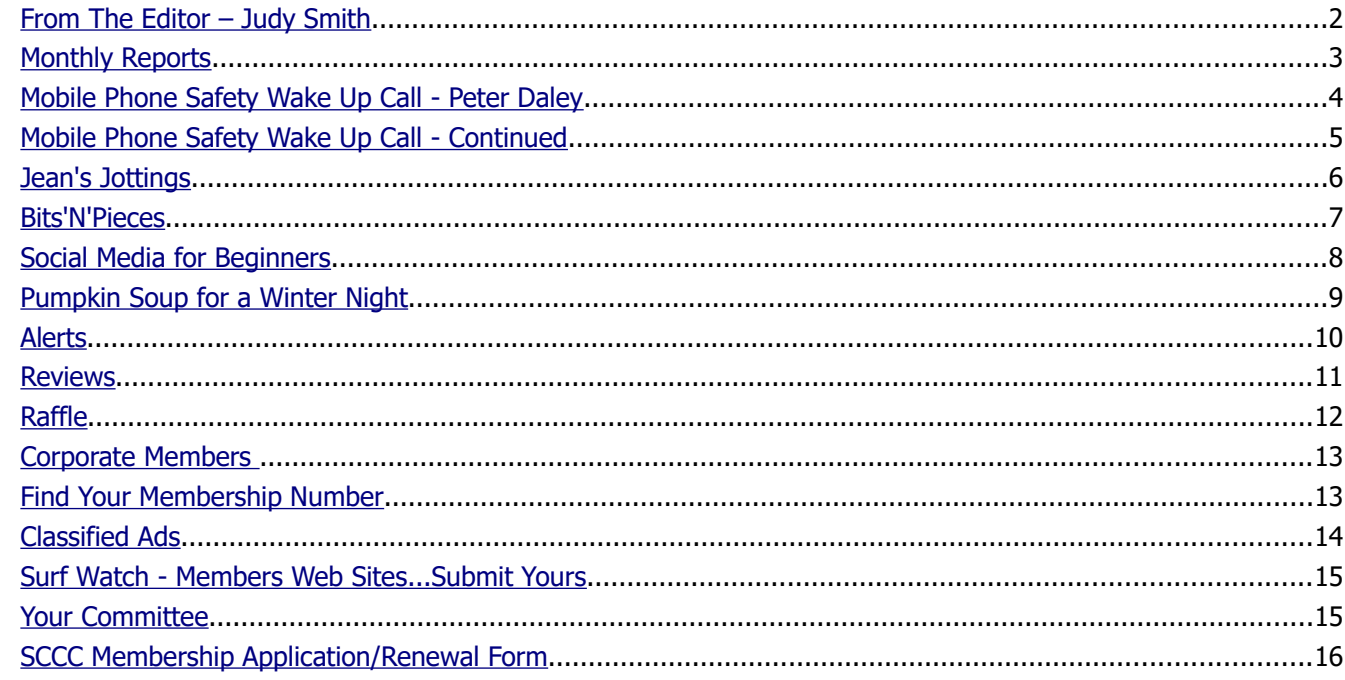

## **Monthly Meeting – 11am Saturday 5 August 2017 at Caloundra**

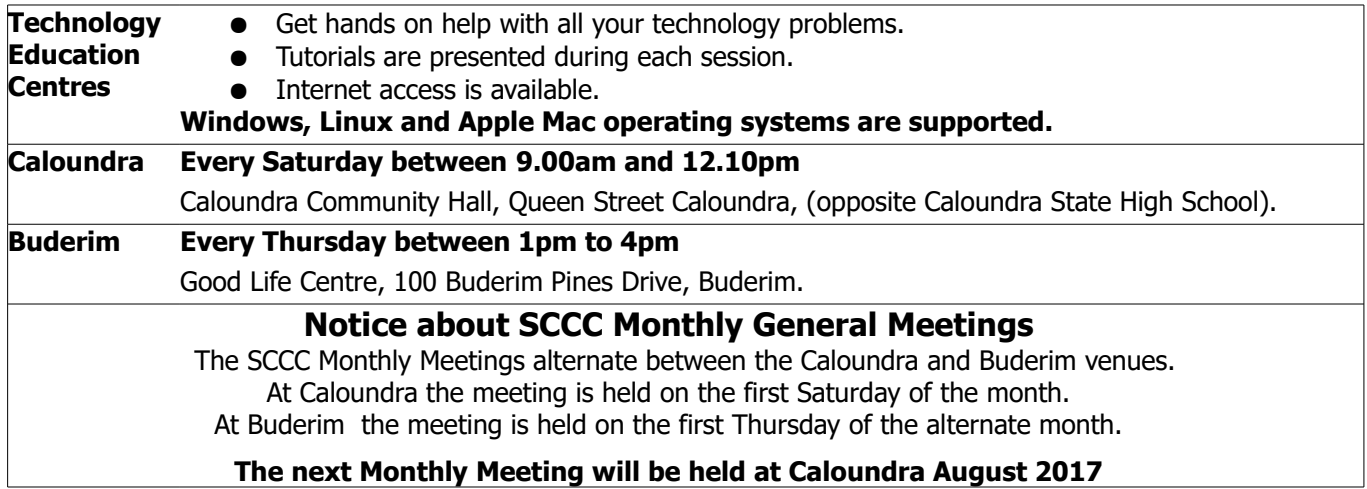

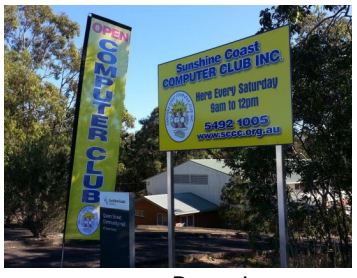

Page 1

## <span id="page-1-0"></span>**From The Editor** – Judy Smith

Bits'N'Bytes is produced monthly from February to December each year.

**Contributions** for the newsletter are always welcome. Please send copy for the next issue to reach the editor as early as possible after the monthly meeting or by the deadline: 21 August 2017.

Email: [editor@sccc.org.au](mailto:editor@sccc.org.au%20) or Snail Mail: The Editor PO Box 384, Caloundra, Qld 4551.

### **This magazine is created with OpenOffice and produced in printed form and also electronically in PDF format.**

**Copyright** - material in this newsletter may be copied in other publications provided that copyright rests with the Sunshine Coast Computer Club Inc., This permission is on condition that reference is made to SCCC (with original published date) in the reprinted item.

**Liability** - Although articles in this newsletter are checked for content, no warranty can be given for any loss resulting from the use of material in the newsletter. Articles and advertisements are printed in good faith and views and opinions are not necessarily those held by the club.

**SCCC Privacy Statement** - In joining the Sunshine Coast Computer Club please note that it is a club operated by volunteer members and operating within the community involving many activities relating to meetings, instructional and social functions for members and at times visitors.

This requires the keeping of a member data base and the publication of the names of new members. The Club guards the member data base as best as possible and does not publish member's addresses nor telephone numbers unless authorised.

At times photographs are taken at meetings and functions and are sometimes published. Should you have any problems relating to your personal privacy which arises or is likely to arise, it is your duty and responsibility to advise the Club secretary in writing of the circumstances and requirements.

**What's on Bulletin -** What's On Bulletins are sent once a week, generally on a Monday afternoon, to all members who have provided the Club with their email address. These bulletins give details of up-coming tutorials and topics to be covered at the various meeting venues. You will also find items of interest and club announcements in these bulletins.

### **Membership Cards**

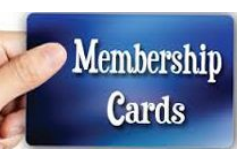

Membership cards for members who have joined or renewed their membership are posted after  $20<sup>th</sup>$  of each month to the member's address recorded on the Club Data Base.

Members who joined or renewed their membership between 21<sup>st</sup> June 2017 and 20<sup>th</sup> July 2017 were posted new membership cards on 26<sup>th</sup> July 2017 to the address recorded on the Club Data Base.

**Note** - Membership cards show the next renewal date of membership.

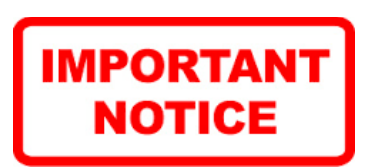

The SCCC Inc. education centre internet networks are provided as a club service. Downloading of any material that may be in violation of copyright, movies, music or books etc or pornography is not allowed under the club terms of use of this service.

You as a member sign an agreement with the club that you understand this when you sign in at each meeting.

A notice to this effect is placed at the top of the sign-in sheet.

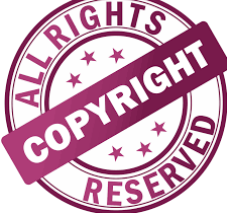

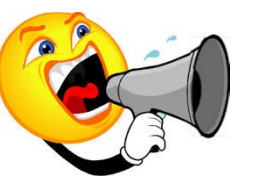

**The next SCCC Monthly Meeting will be held at Buderim Saturday 5 August 2017**

## <span id="page-2-1"></span><span id="page-2-0"></span>**Monthly Reports**

## **T[reasurer's Report](#page-2-1)**

**Profit and Loss 21 June 2017 – 20 July 2017**

### **Income**

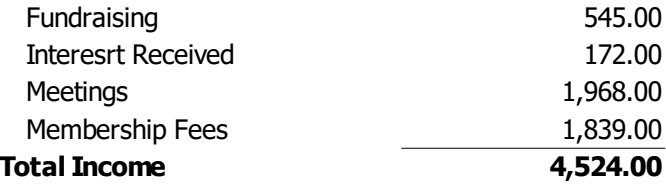

### **Expenses**

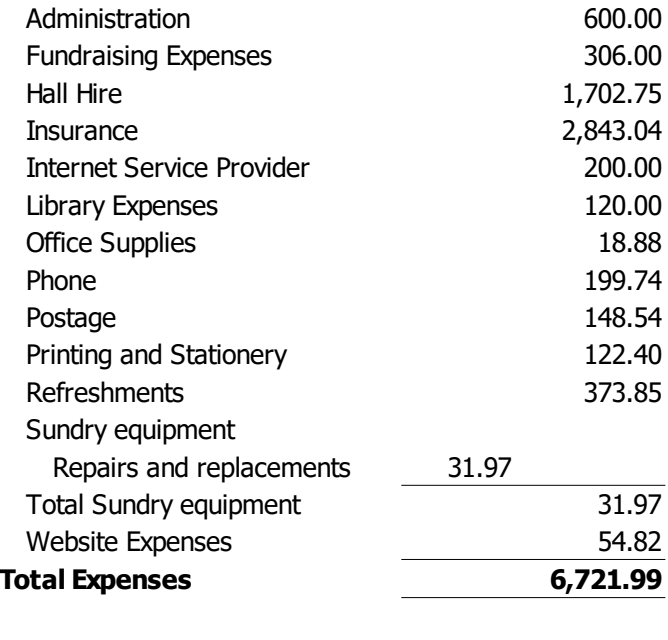

**Net Income -2,197.99**

**Heather Atkinson Treasurer**

### **Minutes of the Monthly General Meeting of the Sunshine Coast Computer Club Inc. Held at Goodlife Centre Buderim Thursday 6 July 2017**

**Meeting Commenced:** Heather Atkinson opened the meeting at 2.55 pm

### **Minutes Of Previous Meeting:**

The minutes published in the July 2017 edition of Bits'N'Bytes were from the Monthly Meeting held at Caloundra on Saturday 3 June 2017 and were shown on the screen.

### **Business Arising From The Minutes Of The Previous Meeting:**

A member pointed out he disagreed with the recorded opinion in those minutes that 'the internet (at Buderim) is great and everything is functioning as normal' .

Nevil Eyre, our network expert said the present system provided by Goodlife is not adequate for the number of devices we have connecting. He believes an additional access point should be installed by Goodlife..

To test his theory, two routers, belonging to Nevil, have been set up as additional access points and these provide a much better connection.

Goodlife has been made aware that the present system is not adequate and the Club is waiting for their response.

A motion by Nevil Eyre that the minutes be accepted was Seconded by Alan Davis.

### **CARRIED**

### **Treasurer's Report:**

The Treasurer's Report for the period 21 May 2017 to 20 June 2017 as published in the July 2017 Bits'N'Bytes was shown on the screen.

Heather explained that the expenses included \$366.80 for an additional table trolley for Caloundra and padding to protect the tables and this expense led to an overspend of \$20 on the report.

Heather proposed that the Treasurer's Report be accepted and this was Seconded by Max Greatrex.

### **CARRIED**

### **New Members:**

Keith Jeffreys, Peter Mackey, Vicki Nosworthy, Ron Sandilands, John Toolis, Valerie Yeomans

### **General Business:**

Heather stated that tutorials coming up for Buderim in the next short time would be from Colin Dunkerley, and a Vision Hardware Magnification presentation and the Police speaking on Cyber Security.

**Meeting closed:** at 3.10 pm.

**Jean Lear Minute Taker**

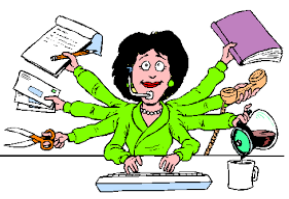

## <span id="page-3-0"></span>**Mobile Phone Safety Wake Up Call - Peter Daley**

It is time to take a good hard look at how you use your mobile phone. Deep down in the manufactures manual is an instruction to keep the phone away from your head. Depending on the manufacturer, the recommended distance could be 5 millimeters to 2.5 centimeters. Why this recommendation? This is so your phone use does not exceed the current regulatory safety limits for microwave radiation exposure to your head or body.

After months of legal action by French physician Dr. Marc Arazi, in June 2017 the National Frequency Agency of France (ANFR) revealed the 2015 test results of hundreds of cell phones. This ANFR study shows that if you use these phones like the majority of people do, touching the body, the phones significantly exceeded the government radiation exposure safety limits.

### [https://www.youtube.com/watch?v=1B\\_H5Og0k-g](https://www.youtube.com/watch?v=1B_H5Og0k-g)

Test chart below shows the results of the study. If you do place one of these mobile phones directly in contact with your body, your exposure level to microwave radiation can be three or more times greater than the maximum Specific Absorption Rate (SAR) safety level! I would like to point out that a lot of independent scientists are saying that the SAR value, is already set far too high in the first place! (Note: There is a difference between the USA and European SAR safety limit.)

# **Cell Phone Radiation SAR Levels** Released by the French National Frequency Agency June 1, 2017

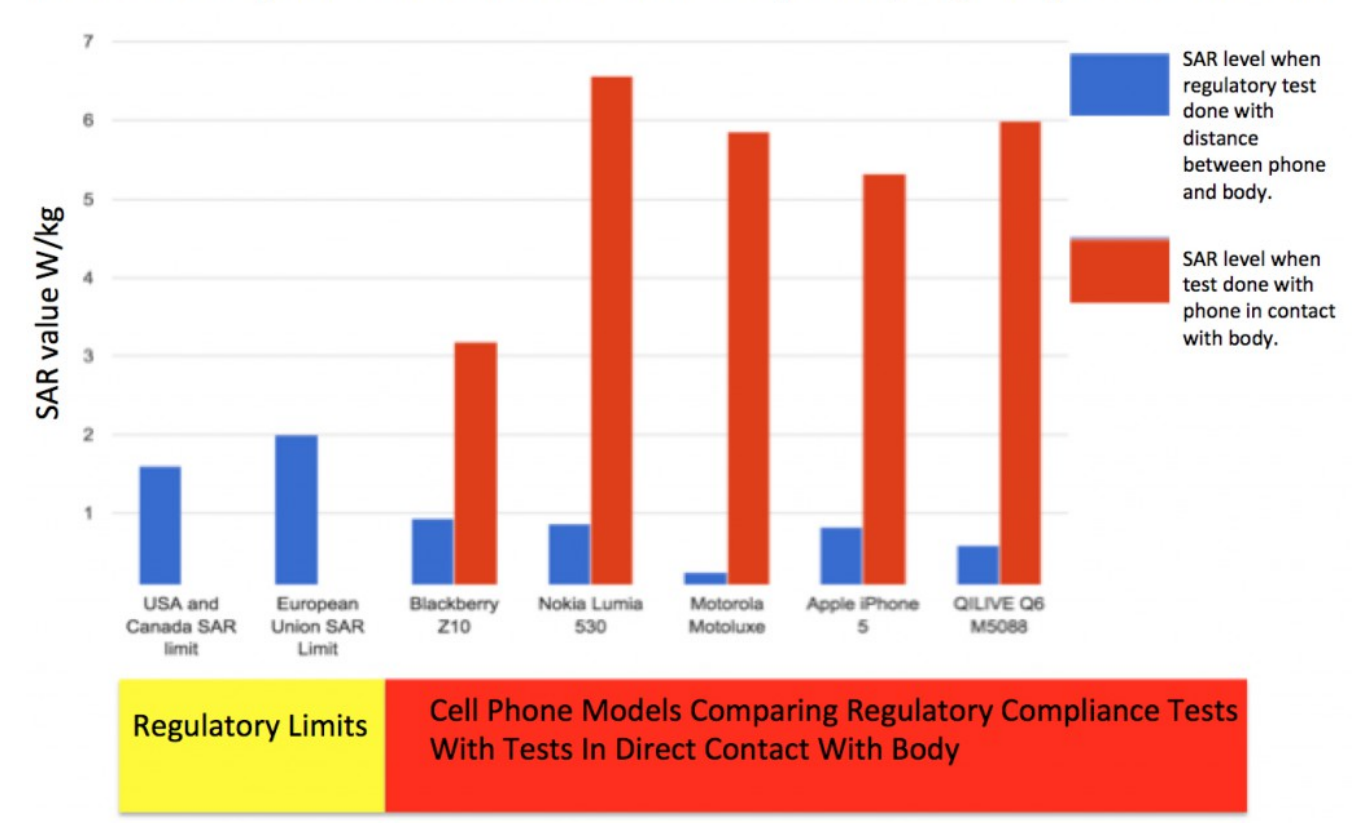

The SAR value uses a standard 25 year old male head size to set the safety limit. This is a useless test when it comes to children because they have much thinner skulls, smaller heads and the protective myelin sheath hasn't developed over their brain neurones yet. This means that any child's microwave radiation exposure is much greater than for an adult, when using a mobile phone. **What level of exposure are children getting in the light of this new information?**

Independent scientists are ringing alarm bells about the health effects of these devices. Watch this 3 minute video.

### <https://youtu.be/My5leLBbNqI>

## <span id="page-4-0"></span>**Mobile Phone Safety Wake Up Call - Continued**

### **Continued from page 4**

### **Mobile Phone Safety Wake Up Call - Peter Daley**

Why in California, did the CTIA, a wireless industry lobby group, sue the City of Berkeley for passing an ordinance that consumers be informed about the manufacturer's safety instructions to keep these devices away from your body? These safety instructions are deep down in the manufactures manuals.

The CTIA argued that the "Right To Know Ordinance" violated free speech rights. They lost their case when the judges ruled that the Ordinance was "in the public interest". The Court concluded that barring the Berkeley law "would injure the public interest in having a free flow of accurate information."

The city of Berkeley Mobile Phone retailers are now required to post this notice in clear view:

To assure safety, the Federal Government requires that cell phones meet radio frequency (RF) exposure guidelines. If you carry or use your phone in a pants or shirt pocket or tucked into a bra when the phone is ON and connected to a wireless network, you may exceed the federal guidelines for exposure to RF radiation. Refer to the instructions in your phone or user manual for information about how to use your phone safely.

### **The industry went to a lot of expense to try and stop this information being in clear view. Isn't it your right to be made fully aware of this safety requirement?**

So why was there such strong industry opposition to prevent this information from being placed in plain sight?

Here you will find the fine print warnings for different devices.

<https://ehtrust.org/key-issues/cell-phoneswireless/fine-print-warnings/>

#### **More information**

[https://ehtrust.org/cell-phone-radiation-scandal-french-government-data-indicates-cell-phones-exposeconsumers](https://ehtrust.org/cell-phone-radiation-scandal-french-government-data-indicates-cell-phones-exposeconsumers-radiation-levels-higher-manufacturers-claim/)[radiation-levels-higher-manufacturers-claim/](https://ehtrust.org/cell-phone-radiation-scandal-french-government-data-indicates-cell-phones-exposeconsumers-radiation-levels-higher-manufacturers-claim/)

**Free Wireless Safety Kit, page 2 includes practical ways to improve your safety.**

<http://sccc.org.au/wifi/microwave-safety-chart.pdf>

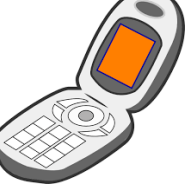

### **You can read more of Peter's Articles on the Club website** [http://sccc.org.au](http://sccc.org.au/)

**Then go to 'Blogs and Articles' or**  <http://sccc.org.au/sccc-blogs>

### **International Scientist Appeal on Electromagnetic Fields (EMF) Martin Blank PhD Spokesperson**

220 scientists from 41 nations have now signed the appeal.

### **Extract:**

Numerous recent scientific publications have shown that EMF affects living organisms at levels well below most international and national guidelines.

Effects include increased cancer risk, cellular stress, increase in harmful free radicals, genetic damages, structural and functional changes of the reproductive system, learning and memory deficits, neurological disorders, and negative impacts on general well-being in humans. Damage goes well beyond the human race, as there is growing evidence of harmful effects to both plant and animal life.

These findings justify our appeal to the United Nations (UN) and, all member States in the world, to encourage the World Health Organisation (WHO) to exert strong leadership in fostering the development of more protective EMF guidelines, encouraging precautionary measures, and educating the public about health risks, particularly risk to children and foetal development. By not taking action, the WHO is failing to fulfil its role as the pre eminent international public health agency.

<https://www.youtube.com/watch?v=My5leLBbNqI>

## <span id="page-5-0"></span>**Jean's Jottings**

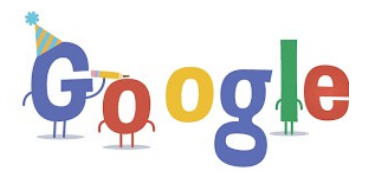

### **Behind the Scenes at Google**

Even those in the community who are not technically minded have heard of Google be it "Mr Google said", "Ask Google" or something similar and they know broadly what is meant.

The sites below contain videos of some of the parts that all combine to make Google what it is.

### **A Journey To The Bottom Of The Internet**

### [\(https://www.google.com/intl/en/about/behind-the](file:///E:/DOCUMENTS/SCCC/BNB/BNB%202017/(https://www.google.com/intl/en/about/behind-the-scenes/journey-to-the-bottom-of-the-internet/)%20)[scenes/journey-to-the-bottom-of-the-internet/\)](file:///E:/DOCUMENTS/SCCC/BNB/BNB%202017/(https://www.google.com/intl/en/about/behind-the-scenes/journey-to-the-bottom-of-the-internet/)%20)

The internet allows us to see videos, photos, and news from anywhere in the world almost instantaneously. But how?! In this video, Nat and Lo learn about the hundreds of underwater fibre optic cables that connect continents, cities, and data centres all over the world –– and investigate how these cables are made, how they are installed, and more.

For further on What's inside the Undersea Internet Cable? see -

[https://www.youtube.com/watch?v=M7stcJ65\\_X4](https://www.youtube.com/watch?v=M7stcJ65_X4%20%20%20%20%20%20%20%20%20%20%20%20%20%20%20%20%20%20%20%20%20%20%20)

### **Google Translate vs. "La Bamba"**

[\(https://www.google.com/intl/en/about/behind-the](file:///E:/DOCUMENTS/SCCC/BNB/BNB%202017/(https://www.google.com/intl/en/about/behind-the-scenes/la-bamba-translate/)%20)[scenes/la-bamba-translate/\)](file:///E:/DOCUMENTS/SCCC/BNB/BNB%202017/(https://www.google.com/intl/en/about/behind-the-scenes/la-bamba-translate/)%20) 

It is just another day at the office for the Google Translate team as they test their new app in 27 languages against the classic tune, "La Bamba." The results? A trip through Google's headquarters — plus a few dance moves that require no translation at all.

For further on the Google Translate App see the video at -<https://translate.google.com/intl/en/about/>

### **Some may be asking what about the Satellites?**

Since competitive satellite Internet is still developing, while high-speed cable Internet is more established, the availability of satellite Internet does not match the ubiquity of cable Internet service. Still, satellite Internet service fills a gap for those in rural areas who do not have access to cable Internet service.

For an interesting article about the undersea cable network see [- http://mentalfloss.com/article/60150/10](file:///E:/DOCUMENTS/SCCC/BNB/BNB%202017/%20http://mentalfloss.com/article/60150/10-facts-about-internets-undersea-cables%20) [facts-about-internets-undersea-cables](file:///E:/DOCUMENTS/SCCC/BNB/BNB%202017/%20http://mentalfloss.com/article/60150/10-facts-about-internets-undersea-cables%20) 

How are undersea cables laid in the oceans, Advantages over Satellite see -

[http://thednetworks.com/2012/03/21/how-are](http://thednetworks.com/2012/03/21/how-are-undersea-cables-laid-in-the-oceans-advantages-over-satellite/)[undersea-cables-laid-in-the-oceans-advantages-over](http://thednetworks.com/2012/03/21/how-are-undersea-cables-laid-in-the-oceans-advantages-over-satellite/)[satellite/](http://thednetworks.com/2012/03/21/how-are-undersea-cables-laid-in-the-oceans-advantages-over-satellite/)

### **Scams info now available in 12 languages**

From Scamwatch Radar Alert

[\(http://mailchi.mp/accc/scamwatch-radar-alert-scams](http://mailchi.mp/accc/scamwatch-radar-alert-scams-info-now-available-in-12-languages?e=9946c11d39)[info-now-available-in-12-languages?e=9946c11d39\)](http://mailchi.mp/accc/scamwatch-radar-alert-scams-info-now-available-in-12-languages?e=9946c11d39)

The Australian Competition and Consumer Commission (ACCC) recently translated some useful information about scams in 12 languages other than English.

This information is now available on the Scamwatch website at In your language.

[\(https://www.scamwatch.gov.au/about](https://www.scamwatch.gov.au/about-scamwatch/tools-resources/in-your-language)[scamwatch/tools-resources/in-your-language\)](https://www.scamwatch.gov.au/about-scamwatch/tools-resources/in-your-language)

The ACCC knows that scams target people of all backgrounds, ages and income levels across Australia. Scamwatch aims to provide all Australians with information and resources about scams, and to alert people to those that are currently targeting the community.

To ensure 535 people from non-English speaking backgrounds can find out how to recognise, avoid and report scams, this information and some handy tips are now available in the following languages:

Arabic, Chinese simplified, Chinese traditional, Dari, Farsi, Hindi, Indonesian, Korean, Spanish, Tagalog, Turkish, Vietnamese.

If one of these languages is your first language, or the first language of your family or friends, you might find this translated information helpful.

### **[Scamwatch role](https://www.scamwatch.gov.au/about-scamwatch/scamwatch-role)**

Scamwatch is run by the Australian Competition and Consumer Commission (ACCC). It provides information to consumers and small businesses about how to recognise, avoid and report scams.

<https://www.scamwatch.gov.au/>

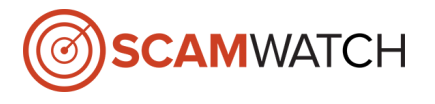

## <span id="page-6-0"></span>**Bits'N'Pieces**

## **Help Sites for Members**

- **IT Knowledge Base for Seniors** Bill's Web Page [http://it.redde.net](http://it.redde.net/)
- **MacMost Newsletter** [http - //macmost.com/video-list](file:///E:/DOCUMENTS/SCCC/BNB/BNB%202017/http%20-%20//macmost.com/video-list)
- **Mac Help for Mom** [http - //www.machelpformom.com/?](http://www.machelpformom.com/?awt_l=7A7lk&awt_m=3ZOrNUFBHi6qGjB) [awt\\_l=7A7lk&awt\\_m=3ZOrNUFBHi6qGjB](http://www.machelpformom.com/?awt_l=7A7lk&awt_m=3ZOrNUFBHi6qGjB)
- **IT Tuition Rodney Border's Web Page** <http://www.webjewel.com.au/>
- **Club Website** [http: - //www.sccc.org.au](file:///E:/DOCUMENTS/SCCC/BNB/BNB%202017/http:%20-%20%2F%2Fwww.sccc.org.au)

### **SCCC Club Rules** [http://sccc.org.au/wp](http://sccc.org.au/wp-content/uploads/2015/02/SCCC-CLUB-RULES.pdf)[content/uploads/2015/02/SCCC-CLUB-RULES.pdf](http://sccc.org.au/wp-content/uploads/2015/02/SCCC-CLUB-RULES.pdf)

### **Weekly Bulletin on Club Website.** The Weekly Bulletin is posted to the Club Website [http://www.sccc.org.au](http://www.sccc.org.au/) under the Club Events Calendar. To use the calendar click on 'Click Here To Read The Current Club Bulletin' at the top of the page or simply hover your mouse pointer over calendar item 'What's On Today? and click for 'This Week's Bulletin'.

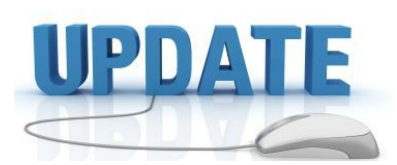

 CCleaner: 5.32.6129 Malwarebytes Anti-Malware: 2017.07.27.08 Evernote: 6.5.4.4720 Dropbox: 30.4.22 Firefox: 54.0.1 Thunderbird: 52.2.1 Windows Defender 1.249.3340 Google Chrome: 60.0.3112.78 Foxit PDF Reader 8.3.1.2115 Picasa: 3.9.141 Apache OpenOffice Suite: 4.1.3 iTunes: 12.6.2 Java: V8 Update 131

Natives Naturally for Native Plants and Native Bees

### **A one day family event in beautiful surroundings PLANT sales, FREE advice, Displays.**

### **FIND OUT**

- \* How to attract native bees to your garden
- \* Which plants best to use
- \* The best way to build a bee home to provide habitat for different species of bees

**Maroochy Bushland Botanic Gardens** 

**Art and Ecology Centre**

### **Saturday 9 September, 9.30am - 3.00pm**

[www.friendsofmaroochybotanicalgardens.org.au](http://www.friendsofmaroochybotanicalgardens.org.au/)

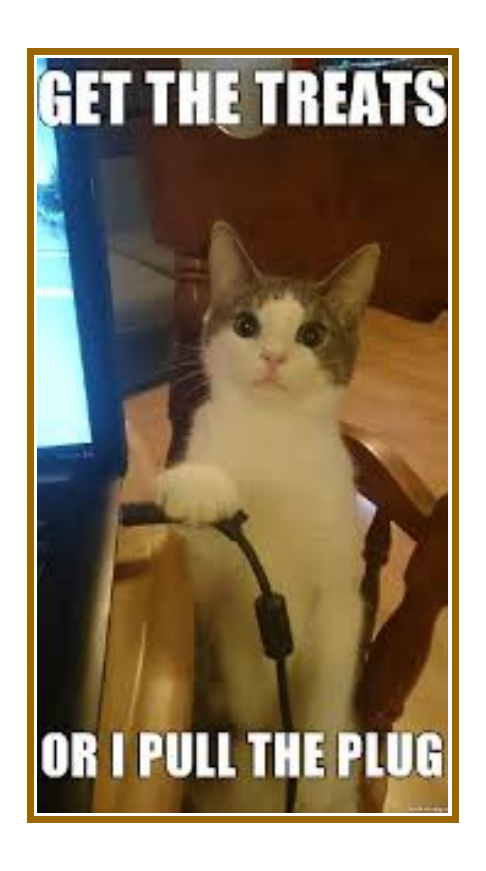

## <span id="page-7-0"></span>**Social Media for Beginners**

### **Social Media for Beginners**

Australians over 75 are the fastest growing group of social media users.

There are over 250 social media sites in use today

Some of the reasons for using these platforms are:

- Stay in touch with children and grandchildren
- Reconect with lost family and friends
- Quick and easy way to keep in touch with family and friends around the world
- Telling of stories that may not otherwise be heard
- Easy/ cheap method to promote business

Take a look at the top social media platforms and how you can use them to stay connected.

### **Facebook**

Facebook allows you to create a profile and collect "friends", with whom you can publicly or privately swap stories, news and photos. You can also use it to send private messages from your computer or phone.

Facebook is a great platform if you want see what your friends and family are up to. It's generally recommended you don't "friend" anyone you don't know in real life, and there are a number of privacy settings that allow you to control who sees what you post.

### **Instagram**

Instagram is primarily a photo and video sharing platform. Unlike Facebook, Instagram does not require both parties to "friend" one another before a connection is made. Instead, users "follow" each other. This can be reciprocated or not.

Instagram is a great tool if you want to see, like and comment on photos of your friends and family. You can also use it to follow local businesses and community groups, or upload and share your own photos.

You'll need to download Instagram to your smartphone. It's free; just search for it wherever you get your apps.

### **Twitter**

Twitter is primarily a news sharing platform. Like Instagram, you don't make "friends" but "follow" people you want to keep in touch with.

Twitter is a great way to share news stories or the odd joke. It's also a great way to follow the latest news from your favourite celebrities. Just remember there's a 140-character limit on all "tweets" – so keep it short and sweet! People will then be able to like or "re-tweet"

your pearls of wisdom.

Twitter can be used on your computer or phone. Visit the website to set up an account.

### **Snapchat**

Like Instagram, Snapchat is a great way to send photos and videos to your friends and family. The main difference between Instagram and Snapchat is that Snapchat is a messaging platform, so you choose who your photos and videos are sent too. Another key difference is that Snapchats typically disappear once they have been viewed (after 10 seconds).

Snapchat has a range of fun filters that allow you to distort your features and create cute props and backgrounds. Have a play with the grand kids! They'll be more than happy to teach you a trick or two.

You can download Snapchat to your smartphone by searching for it in your app store.

### **Linkedin**

LinkedIn is primarily a professional networking website. Although some people use the site for job searches and recruitment, it mainly helps you to get in touch with past colleagues and potential clients, and expand your professional network.

**While social media has its advantages there are many disadvantages and you need to be aware of how to manage your accounts and privacy settings. Read about socialising online at:**

[https://www.staysmartonline.gov.au/protect](https://www.staysmartonline.gov.au/protect-yourself/doing-things-safely/socialising-online)[yourself/doing-things-safely/socialising-online](https://www.staysmartonline.gov.au/protect-yourself/doing-things-safely/socialising-online)

### **If Life Were Like A Computer:**

You could add/remove someone in your life using the control panel.

You could put your kids in the recycle bin and restore them when you feel like it!

You could improve your appearance by adjusting the display settings.

You could turn off the speakers when life gets too noisy.

You could click on 'find' (Ctrl, F) to recover your lost remote control and car keys.

To get your daily exercise, just click on "run"!

If you mess up your life, you could always press "Ctrl, Alt, Delete" and start all over!

## <span id="page-8-0"></span>**Pumpkin Soup for a Winter Night**

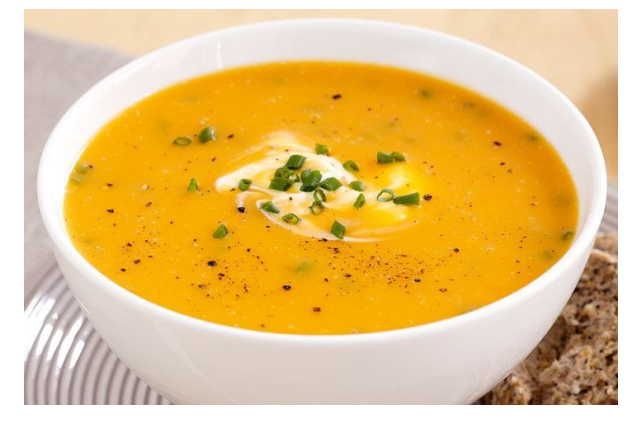

### **Pumpkin and chive soup**

This Pumpkin and chive soup is hearty, warming and extremely tasty.

### **INGREDIENTS**

- 1 tablespoon olive oil
- 1 large brown onion, chopped
- 2 garlic cloves, crushed
- 1kg butternut pumpkin, peeled, chopped
- 500g sebago potatoes, peeled, chopped
- 1 litre chicken stock
- 1/3 cup sour cream
- 2 tablespoons finely chopped fresh chives

### **METHOD**

**Step 1.** Heat oil in a large saucepan over medium-high heat. Add onion and garlic. Cook, stirring, for 3 minutes or until onion has softened. Add pumpkin and potato. Cook, stirring, for 5 minutes.

**Step 2.** Add stock. Season with pepper. Cover. Bring to the boil. Reduce heat to medium-low. Simmer for 15 to 20 minutes or until potato is tender. Set aside for 5 minutes to cool slightly.

**Step 3.** Blend, in batches, until smooth. Return to pan over low heat. Add sour cream and chives. Cook, stirring, for 2 minutes or until heated through.

Serve

### **NOTES**

You could replace chicken stock with beef, vegetable or salt-reduced stock.

Serve soups topped with fresh herbs, chilli flakes, pure cream, sour cream, croutons or cooked chopped bacon. Serve soups with crusty bread, bread rolls or pappadums.

To blend soups, use a stick blender, jug blender or food processor.

**Freezer tip:** This soup is suitable to freeze after blending. Freeze flat in a snap-lock bag or spoon into an airtight container and freeze for up to 3 months. Thaw in a saucepan over medium-high heat. Continue recipe, adding extra stock if necessary.

Credit: [http://www.taste.com.au/recipes/pumpkin](http://www.taste.com.au/recipes/pumpkin-chive-soup/e1b865a2-c16f-4537-863e-79c2642957f1)[chive-soup/e1b865a2-c16f-4537-863e-79c2642957f1](http://www.taste.com.au/recipes/pumpkin-chive-soup/e1b865a2-c16f-4537-863e-79c2642957f1)

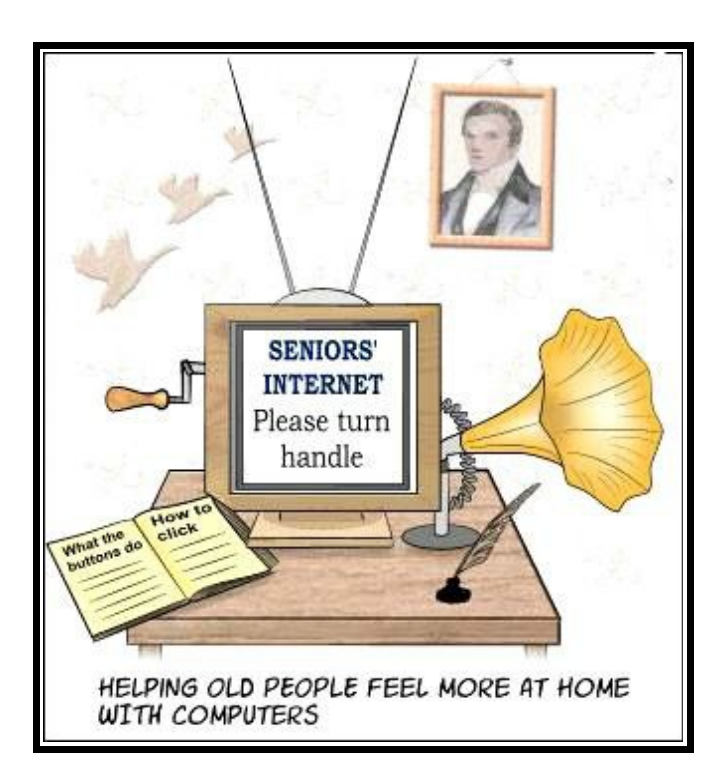

- **Q:** What do you get if you take your computer to an ice rink?
- **A:** A slipped disk
- **Q:** Why did Johnny throw the clock out of the window?
- **A:** Because he wanted to see time fly!

## <span id="page-9-0"></span>**Alerts**

### **Malicious emails impersonate Origin Energy**

Stay Smart Online Alert Priority High. 21 July 2017

Several media outlets have reported that a new scam email campaign impersonating Origin Energy has been targeting Australians this week.

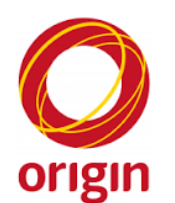

### **What to do now**

If you think you have received one of these deceptive emails, **do not open it and do not click on the orange 'View bill' button**.

**Delete the email** and if you are in any way unsure contact Origin Energy using the contact details from their website.

### **Details**

According to security company MailGuard, who wrote about the malicious emails on their blog, they appear to be bills from Origin Energy and feature the utility company's distinctive branding. These fake bills also feature variable amounts and due dates and attempt to run a malicious script when clicked on.

These emails are well-crafted and appear convincing, possibly making them more likely to persuade wellmeaning Origin customers to follow their instructions.

**If you did click on the button and you think you may have downloaded the malicious script,** run a full scan of your computer using your anti-virus software and consider restoring your computer and its precious data from backup. Learn more about restoring your data and what to do if you've been a victim of malicious software.

[https://www.staysmartonline.gov.au/protect](https://www.staysmartonline.gov.au/protect-yourself/recover-when-things-go-wrong/restoring-your-data)[yourself/recover-when-things-go-wrong/restoring-your](https://www.staysmartonline.gov.au/protect-yourself/recover-when-things-go-wrong/restoring-your-data)[data](https://www.staysmartonline.gov.au/protect-yourself/recover-when-things-go-wrong/restoring-your-data)

[https://www.staysmartonline.gov.au/protect](https://www.staysmartonline.gov.au/protect-yourself/doing-things-safely/anti-virus-software)[yourself/doing-things-safely/anti-virus-software](https://www.staysmartonline.gov.au/protect-yourself/doing-things-safely/anti-virus-software)

### **Staying safe**

Origin Energy provides detailed information on their website on how to tell a real Origin message from a fake one and what to do if you think you've received a fake one.

Stay Smart Online also provides information on how to protect yourself when using email but generally, don't open or click on links in email from people or organisations you don't know or are not expecting, and use a spam filter and anti-virus software to protect yourself from being exposed to deceptive and malicious messages.

Read full details at: [https://www.staysmartonline.gov.au/alert](https://www.staysmartonline.gov.au/alert-service/malicious-emails-impersonate-origin-energy)[service/malicious-emails-impersonate-origin-energy](https://www.staysmartonline.gov.au/alert-service/malicious-emails-impersonate-origin-energy)

**\*\*\*\*\*\*\*\*\*\***

### **Apple releases security updates**

Stay Smart Online Alert Priority High. 20 July 2017

Apple released security updates to address vulnerabilities in a number of their products including Apple TV, iTunes, iCloud, Safari, macOS, iOS and Apple Watch. If these updates haven't been installed automatically on your Apple devices already, or if you postponed the installation when prompted, **install them now**.

### **What to do now**

Install the latest updates for your Apple products if you haven't already.

All security updates for Apple products are also listed here:<https://support.apple.com/en-au/HT201222>

### **Details**

Security updates fix vulnerabilities in computer systems that attackers may use to gain unauthorised access or to perform other malicious activity.

A vulnerability is a weakness that can be exploited by attackers to compromise or otherwise adversely affect a computer system. It is usually an unintended consequence of design or configuration.

Typically attackers exploit vulnerabilities in order to perform other malicious actions, such as stealing or corrupting information, installing malware or stopping the affected system from working correctly.

### **Staying safe**

Stay Smart Online recommends, whenever possible, choosing to automatically apply security updates when they become available. Automatic updates minimise the risk of delaying or forgetting to apply an update, and limit the chance that attackers will gain access to your computer and sensitive personal and financial data.

If you choose not to install updates automatically, you should review the information provided to see if any products you use are affected. If they are affected install the updates as soon as possible to minimise the risk of being attacked.

### Read full details at:

[https://www.staysmartonline.gov.au/alert](https://www.staysmartonline.gov.au/alert-service/apple-releases-security-updates)[service/apple-releases-security-updates](https://www.staysmartonline.gov.au/alert-service/apple-releases-security-updates)

### <span id="page-10-0"></span>**Reviews**

### **HTC U11 Smart Phone**

Thomas Bartlett, Gadget Guy

### **Features**

The display is covered with Corning Gorilla Glass 5. That's about as strong and scratch resistant as possible short of, possibly, Sapphire Glass.

The rounded edges of the glass merge smoothly with the rounded edges of the back.

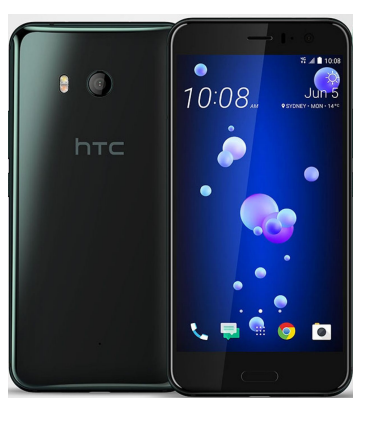

The display is Quad HD  $-$  1440 by 2560 pixels  $-$  and delivered using HTC's Super LCD 5 technology. The volume rocker and power button are on the right. The home "button" is marked clearly enough to be found by touch, and it doubles as a fingerprint scanner.

The phone runs the Qualcomm Snapdragon 835 processor, octacore up to 2.45GHz. There's 4GB of RAM and 64GB of storage. You can add a microSD card of up to two terabytes. Or you could if such a thing existed. For the time being you're more likely to go for 128GB or perhaps 256GB.

The phone supports dual band 802.11ac WiFi, Bluetooth, all manner of WiFi connectivity (I'll get to that below). There's Bluetooth 4.2 with Near Field Communications (NFC). The physical connection is via a USB Type-C port with USB 3.1 support. There is no headphone socket. An analogue audio adaptor is provided for the USB socket.

The camera scores an even higher rating than that of the Samsung Galaxy S8 and the Google Pixel in formal tests by an independent tester.

### **Performance**

All the usual stuff worked in all the usual ways.

### **Conclusion**

The HTC U11 is markedly cheaper than the phones to which it should be compared, and it at least matches and usually exceeds them in most ways. Give it a close look.

### Read full review at:

[http://www.gadgetguy.com.au/product/review-htc-u11](http://www.gadgetguy.com.au/product/review-htc-u11-smart-phone/) [smart-phone/](http://www.gadgetguy.com.au/product/review-htc-u11-smart-phone/)

### **Garmin's Dash Cam 45 and Dash Cam 55 can be your eyes and ears on the road**

Garmin has announced two small standalone drive recorders – the Dash Cam 45 and Dash Cam 55 – that will offer high quality recoding of any on-road incidents and a number of other driver safety features.

The Garmin Dash Cams are equipped with automatic incident detection through its G Sensor which will automatically save recorded footage as well as detailed time and location data.

The device is quite small and sits on a mount on your car's windscreen and starts recording automatically as soon as the car starts.

Footage through the Dash Cam 55 is captured at 1440p, 1080p or 720p with 3.7-megapixel camera while the Dash Cam 45 can record in 1080p and 720p through its 2.1-megapixel camera.

Users can also detach the device from the mount and use it like a regular camera if they need additional images or videos to capture any evidence of vehicle or property damage.

Both devices have a 2-inch LCD display along with Sensory TrulyHandsFree voice control so you can tell the device to take a video or image and save it to the onboard memory card.

Also onboard the Garmin Dash Cams is Travelapse – a video capture feature that can compress hours of driving footage and compile the highlight into a package that's a few minutes long.

On the safety side, the Dash Cams can also provide lane departure warnings to the driver and forward collision alerts.

The device can also warn drivers then they are approaching fixed speed cameras and red light cameras.

And for the first time the cameras are also equipped with a "Go" alert to prompt the driver if they haven't noticed the cars ahead of them at a red light have moved off.

The Garmin Dash Cam 45 and Dash Cam 55 are available now and are priced at \$199 and \$249 respectively.

### Read full report at:

[http://www.techguide.com.au/news/garmins-dash-cam-](http://www.techguide.com.au/news/garmins-dash-cam-45-dash-cam-55-can-eyes-ears-road/#)[45-dash-cam-55-can-eyes-ears-road/#](http://www.techguide.com.au/news/garmins-dash-cam-45-dash-cam-55-can-eyes-ears-road/#)

## <span id="page-11-0"></span>**Raffle**

### **THE LAST SCCC RAFFLE WAS DRAWN THURSDAY 13 JULY 2017 AT BUDERIM** using the Random Number Generator.

The prize for this raffle was a Samsung Tab A 8 inch Tablet

The lucky winner with ticket number 435 was Alan Cooper. Congratulations to Alan who is a regular attendee and buyer at Caloundra Meetings.

The ticket was bought at a Caloundra Meeting.

Thank you to the members who supported this raffle and to the members manning the desks and selling tickets in the raffle.

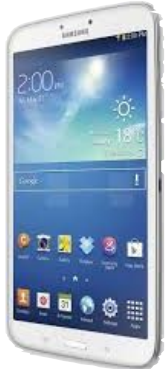

### **RAFFLE TO BE DRAWN SATURDAY 12 AUGUST 2017 AT CALOUNDRA**

The prize for this raffle is a Lenovo Yoga 300 111BR. This Net book has Windows 10 installed with 4 GB memory and 599GB 540 rpm Hard Drive.

To go with this Net book is a Universal Laptop Sleeve

Full specifications are on display where tickets are being sold.

Tickets are \$1 each and available at all meeting venues.

Remember buying of tickets is voluntary.

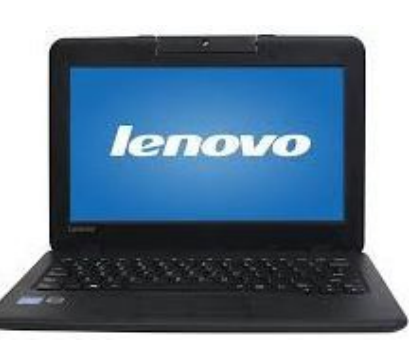

## **RAFFLE TO BE DRAWN THURSDAY 14 SEPTEMBER 2017 AT BUDERIM**

The 'prize finder' is still out looking for a prize for this raffle. Details will be published in the Weekly Bulletin of 14 August 2017.

Full specifications will be on display where tickets are being sold.

Tickets will go on sale Thursday 17 August 2017.

Tickets will be \$1 each and available at all Meeting venues to day of draw.

Remember buying of tickets is voluntary.

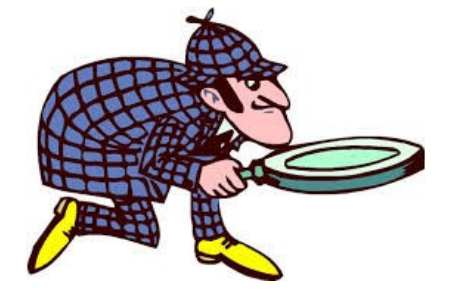

<span id="page-12-1"></span>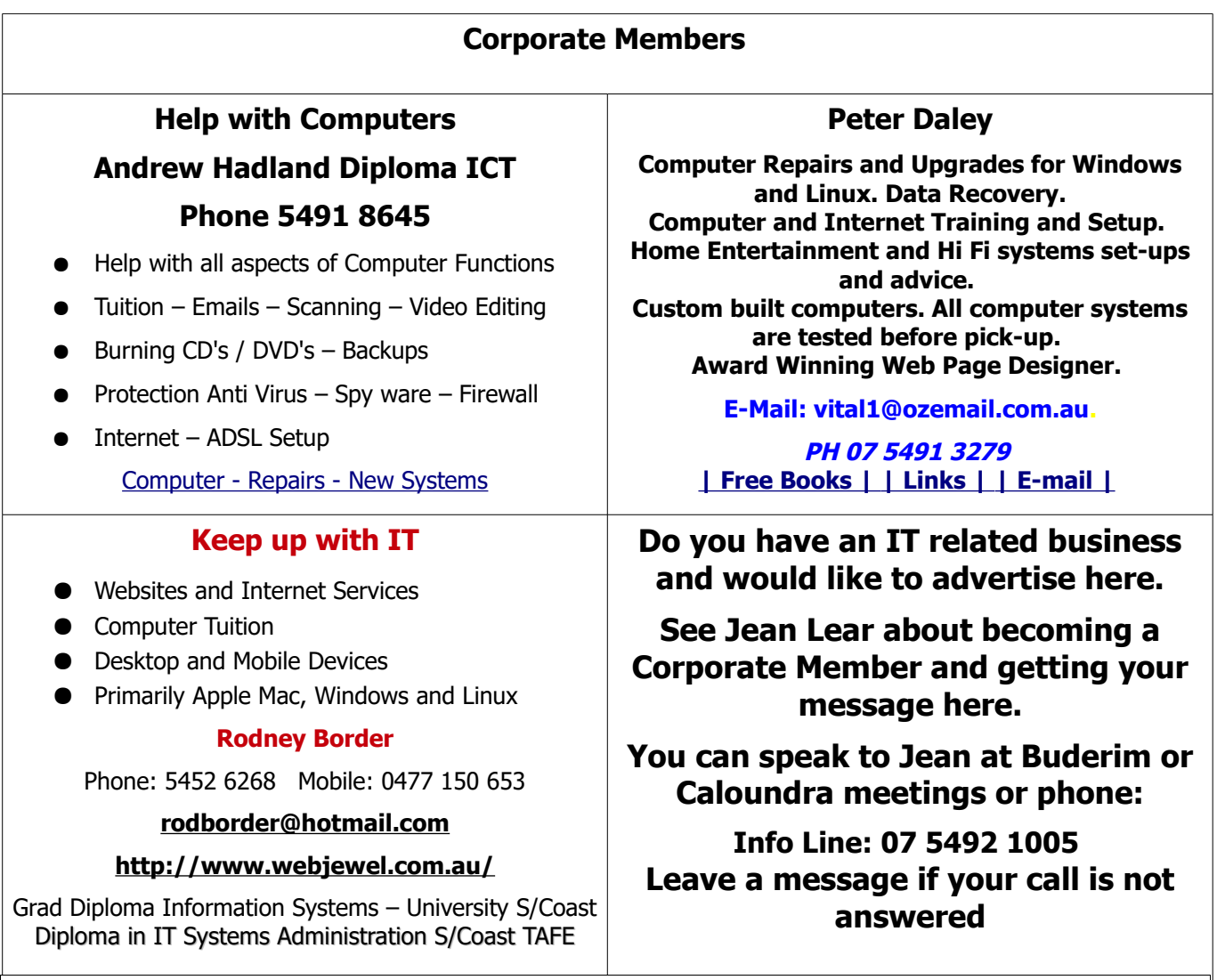

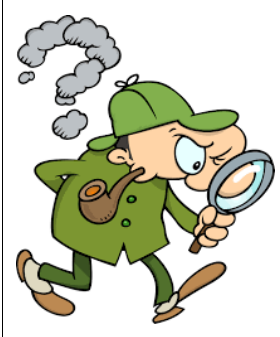

## <span id="page-12-0"></span>**Find Your Membership Number**

Do you read your Bits'N'Bytes each month? Find your membership number hidden somewhere in one of the pages and win five free tickets in the current raffle.

The membership number will be chosen at random and will appear as a four digit number within the text of the magazine and may be on any page. If your membership number has 1, 2 or 3 digits, it will be shown with leading 0s.

Do not forget to thoroughly scrutinise every magazine for your membership number hidden within the text of articles each month.

The number is placed in the 8672 middle of a sentence like this!

Start looking now! The lucky membership number is hidden somewhere in this month's edition. Is it yours?

When you find your number contact the club by email at [editor@sccc.org.au](mailto:editor@sccc.org.au) or phone 54921005 to claim your prize. You are allowed 60 days from the publication date to claim your prize. Otherwise, the prize is forfeited!

<span id="page-13-0"></span>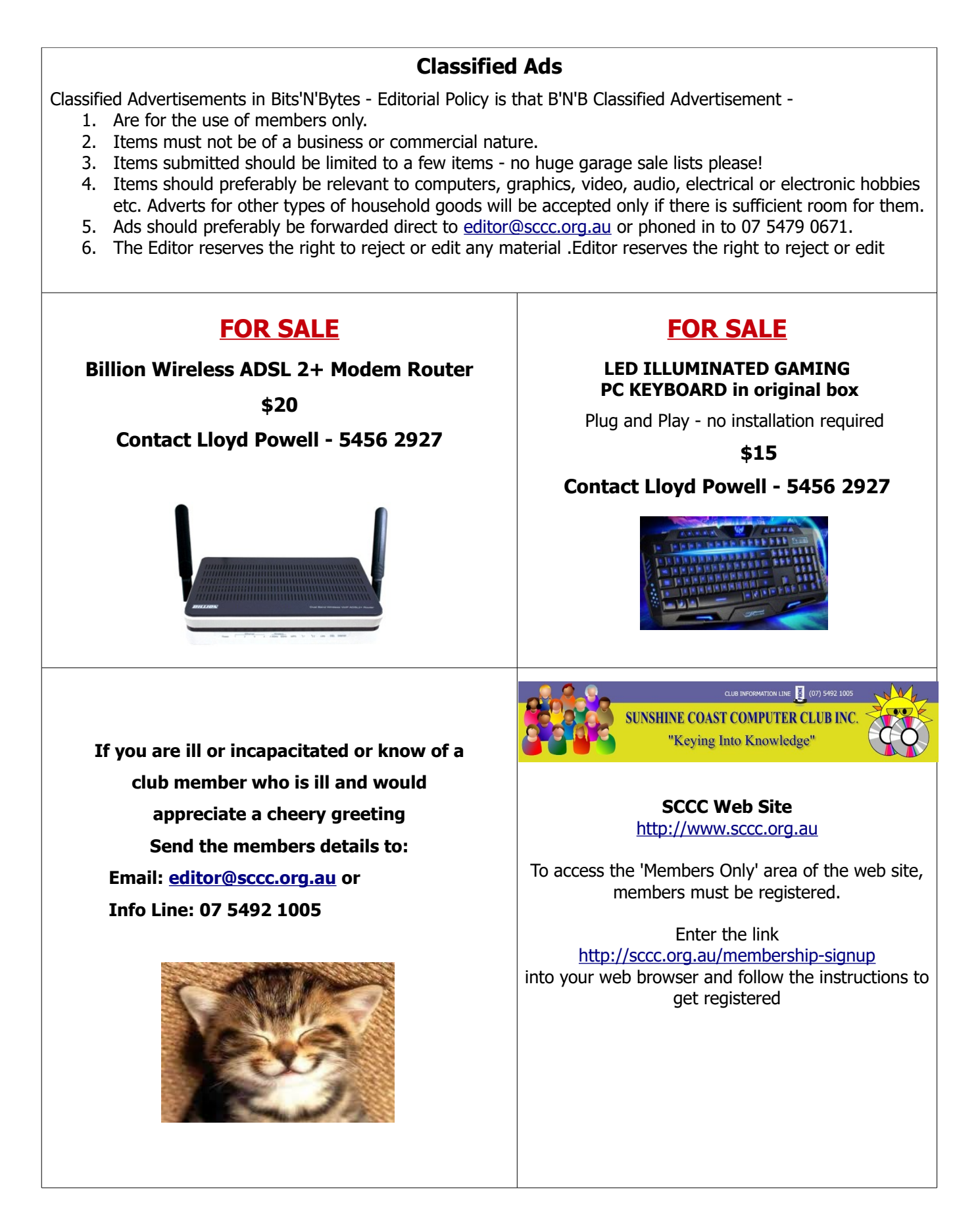

<span id="page-14-1"></span>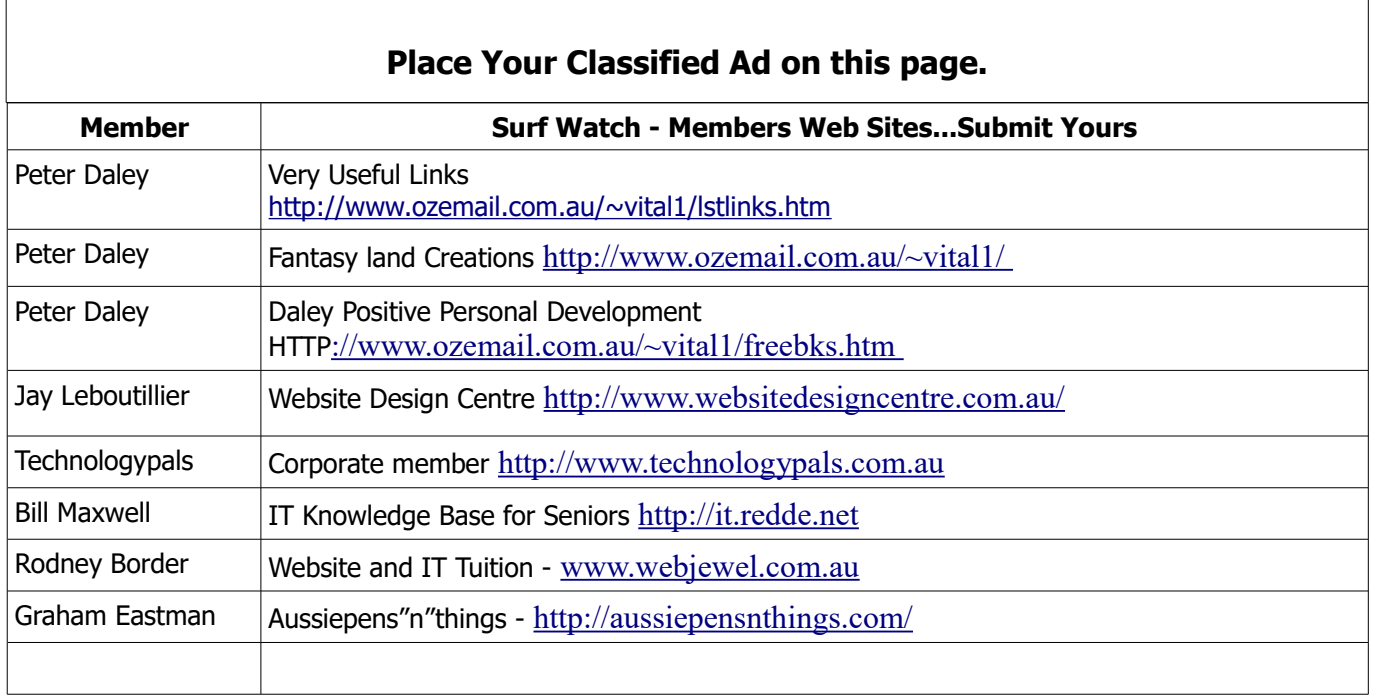

<span id="page-14-0"></span>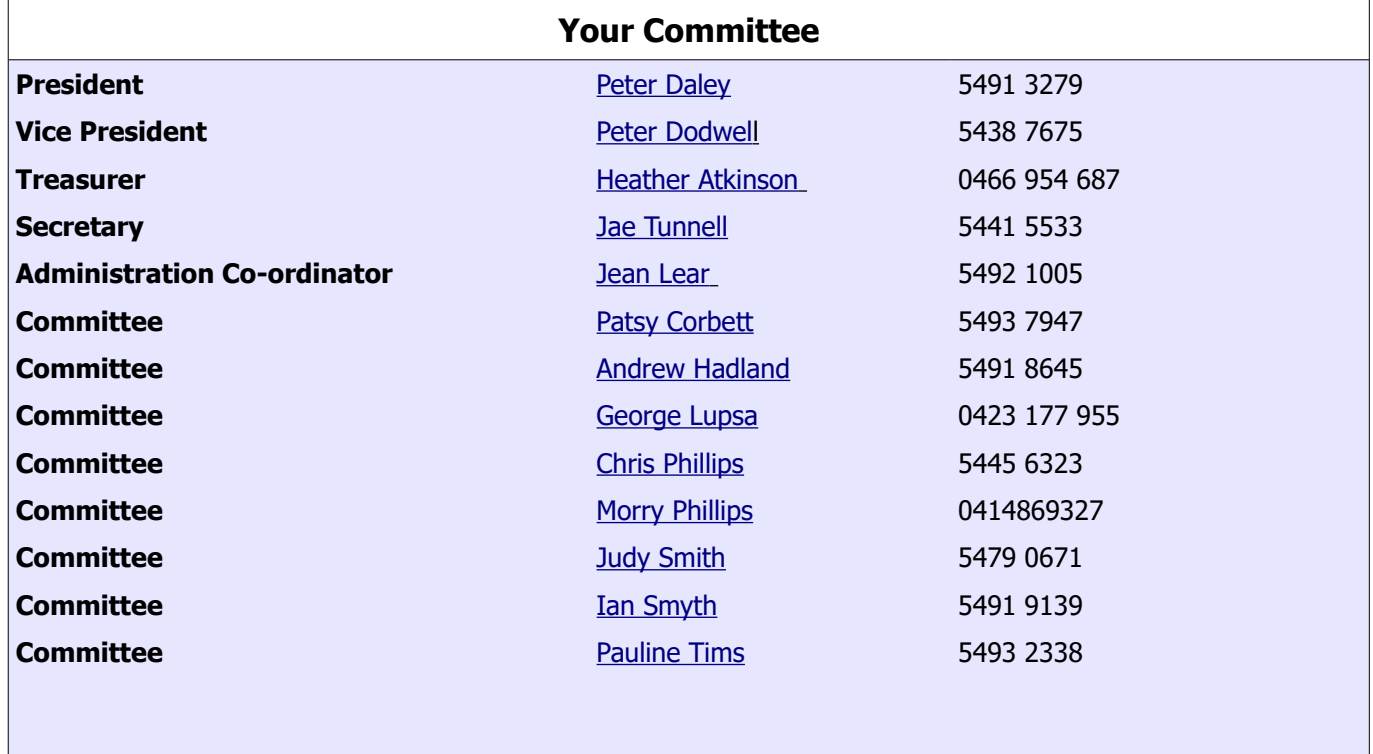

## <span id="page-15-0"></span>**SCCC Membership Application/Renewal Form**

### **Applications can be posted to SCCC Inc. PO Box 384, Caloundra, 4551 emailed to [sccc@sccc.org.au](mailto:sccc@sccc.org.au) or presented at a Meeting**

**I wish to apply for membership**

**I wish to renew my membership**

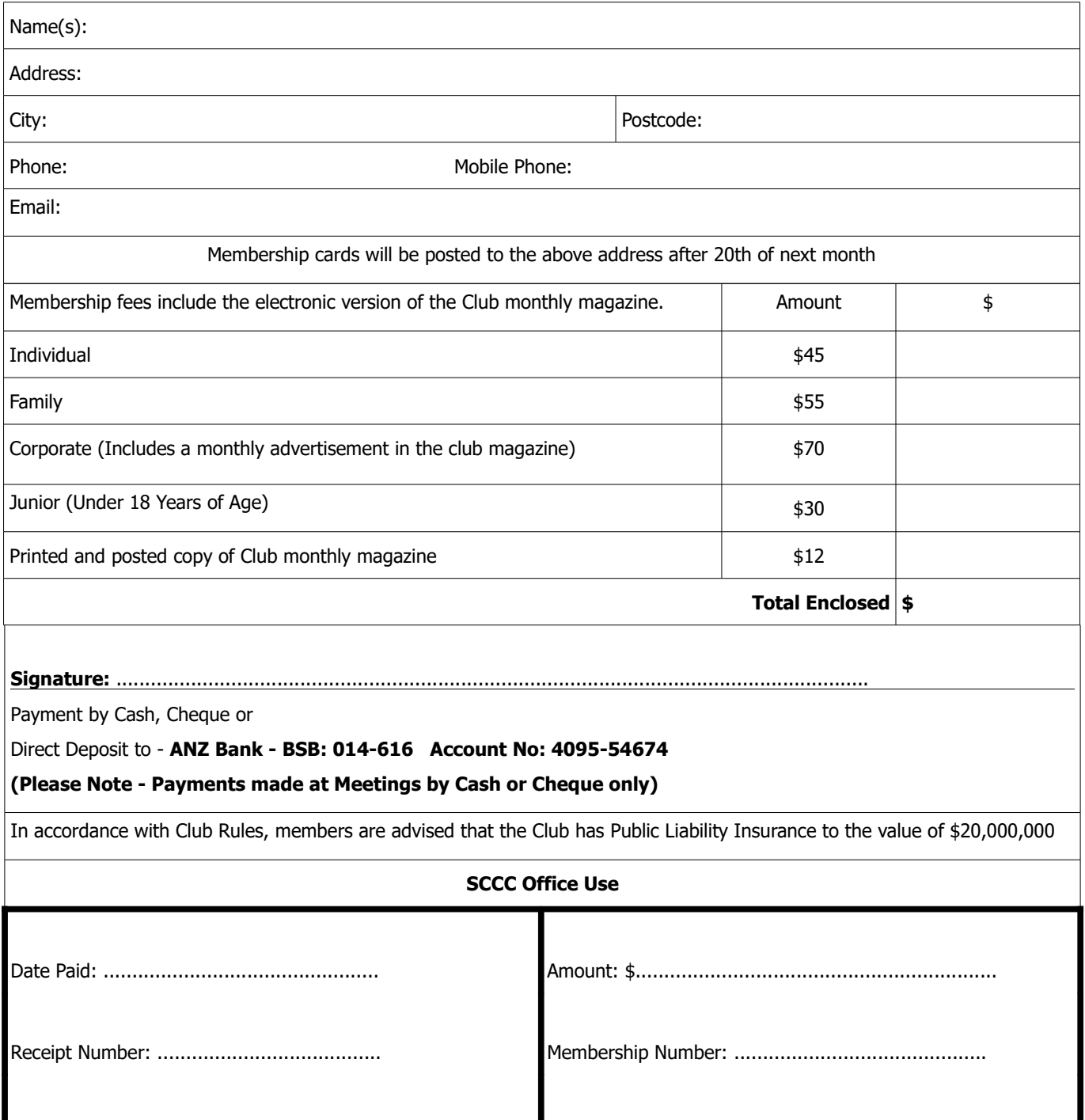